#### OIKONOMIKO ΠΑΝΕΠΙΣΤΗΜΙΟ **AOHNON**

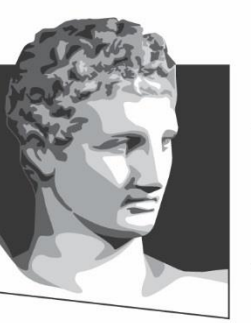

ATHENS UNIVERSITY OF ECONOMICS AND BUSINESS

## **Τεχνολογία Πολυμέσων**

**Ενότητα # 9:** Κωδικοποίηση εντροπίας **Διδάσκων:** Γεώργιος Ξυλωμένος **Τμήμα:** Πληροφορικής

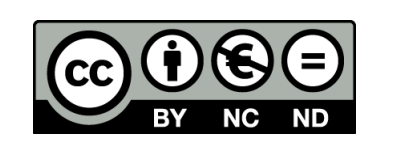

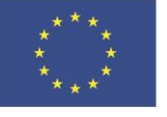

Ευρωπαϊκή Ένωση Ευρωπαϊκό Κοινωνικό Ταμείο

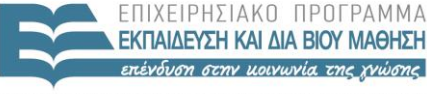

EIAIKH  $\Lambda$   $\Delta$   $\chi$   $\vdash$   $\vdash$ 

Με τη συγχρηματοδότηση της Ελλάδας και της Ευρωπαϊκής Ένωσης

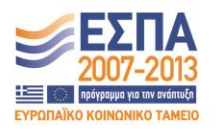

## **Χρηματοδότηση**

- Το παρόν εκπαιδευτικό υλικό έχει αναπτυχθεί στα πλαίσια του εκπαιδευτικού έργου του διδάσκοντα.
- Το έργο «**Ανοικτά Ακαδημαϊκά Μαθήματα στο Οικονομικό Πανεπιστήμιο Αθηνών**» έχει χρηματοδοτήσει μόνο τη αναδιαμόρφωση του εκπαιδευτικού υλικού.
- Το έργο υλοποιείται στο πλαίσιο του Επιχειρησιακού Προγράμματος «Εκπαίδευση και Δια Βίου Μάθηση» και συγχρηματοδοτείται από την Ευρωπαϊκή Ένωση (Ευρωπαϊκό Κοινωνικό Ταμείο) και από εθνικούς πόρους.

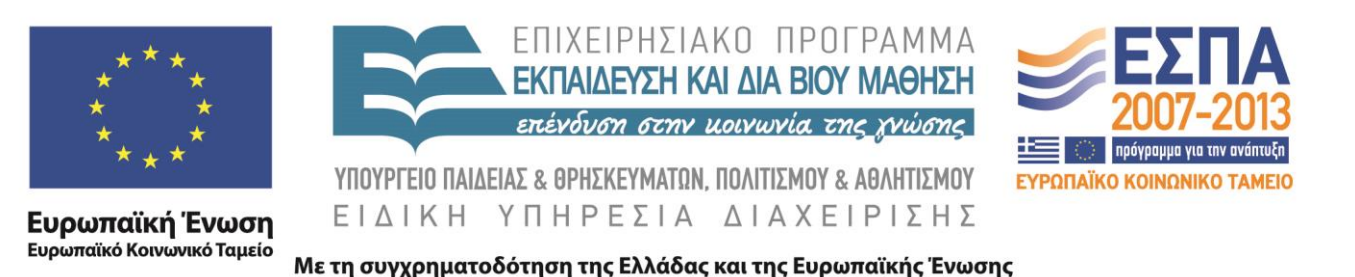

# **Άδειες Χρήσης**

- Το παρόν εκπαιδευτικό υλικό υπόκειται σε άδειες χρήσης Creative Commons.
- Οι εικόνες προέρχονται από το βιβλίο «Τεχνολογία Πολυμέσων και Πολυμεσικές Επικοινωνίες», Γ.Β. Ξυλωμένος, Γ.Κ. Πολύζος, 1<sup>η</sup> έκδοση, 2009, Εκδόσεις Κλειδάριθμος.

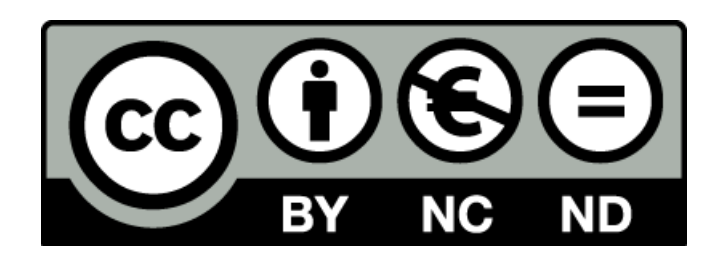

### **Σκοποί ενότητας**

- Κατανόηση των βασικών τεχνικών κωδικοποίησης εντροπίας με χρήση δένδρου (Shannon-Fano και Huffman).
- Εξοικείωση με την τεχνική της αριθμητικής κωδικοποίησης.
- Εισαγωγή στις τεχνικές κωδικοποίησης με παράθυρο (LZ77/LZSS) και με λεξικό (LZ78/LZW).

## **Περιεχόμενα ενότητας**

- Κωδικοποίηση Shannon-Fano
- Κωδικοποίηση Huffman
- Αριθμητική κωδικοποίηση
- Κωδικοποίηση με παράθυρο
- Κωδικοποίηση με λεξικό

#### **OIKONOMIKO** ΠΑΝΕΠΙΣΤΗΜΙΟ **AGHNON**

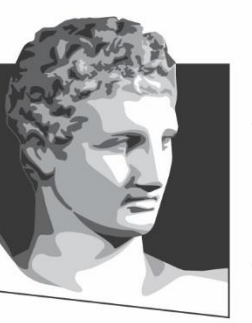

ATHENS UNIVERSITY OF ECONOMICS AND BUSINESS

#### **Κωδικοποίηση Shannon-Fano**

**Μάθημα:** Τεχνολογία Πολυμέσων, **Ενότητα # 9:** Κωδικοποίηση εντροπίας

**Διδάσκων:** Γιώργος Ξυλωμένος, **Τμήμα:** Πληροφορικής

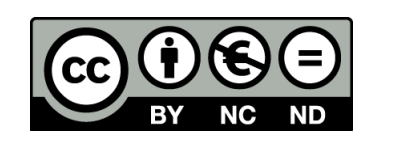

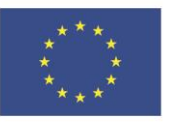

Ευρωπαϊκή Ένωση Ευρωπαϊκό Κοινωνικό Ταμείο

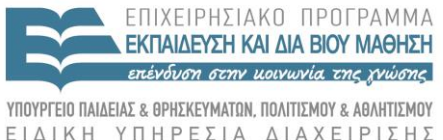

A A X

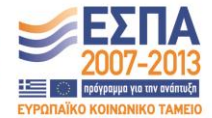

Με τη συγχρηματοδότηση της Ελλάδας και της Ευρωπαϊκής Ένωσης

### **Βέλτιστη κωδικοποίηση**

- Βέλτιστη κωδικοποίηση εντροπίας
	- bits/σύμβολο = εσωτερική πληροφορία
	- Απαιτούνται κωδικοί μεταβλητού μήκους
		- Πρόβλημα για την αποκωδικοποίηση
		- Πώς ξέρουμε που τελειώνει ένας κωδικός
	- Απαιτείται γνώση των πιθανοτήτων εισόδου
		- Είτε υποθέτουμε κάποια κατανομή
		- Είτε διαβάζουμε πρώτα όλο το αρχείο

### **Μέθοδος Shannon-Fano (1 από 5)**

- Κωδικοποίηση Shannon-Fano
	- Χρήση κωδικών με ακέραιο μήκος bit
		- Απόκλιση από ιδανική συμπίεση
	- Δυαδικό δένδρο κωδικοποίησης
		- Φύλλα: σύμβολα και πιθανότητες
		- Κόμβοι: σύνολα συμβόλων και πιθανοτήτων
	- Ίδιο δένδρο αποκωδικοποίησης
		- Κάθε κωδικός έχει διαφορετικό πρόθεμα
		- Επιτρέπει αποκωδικοποίηση μεταβλητού μήκους

### **Μέθοδος Shannon-Fano (2 από 5)**

- Κατασκευή δένδρου
	- Ταξινομούμε σύμφωνα με τις πιθανότητες
	- Διάσπαση συμβόλων σε «ισοπίθανες» ομάδες
		- Κάθε ομάδα έχει το άθροισμα των πιθανοτήτων
		- Ομάδες με ελάχιστη διαφορά αθροίσματος
		- Οι δύο ομάδες γίνονται παιδιά του κόμβου
		- Αντιστοίχιση 0 και 1 στα δύο παιδιά
	- Επανάληψη μέχρι να μείνουν μόνο τα φύλλα
		- Κάθε φύλλο είναι ένα σύμβολο

#### **Μέθοδος Shannon-Fano (3 από 5)**

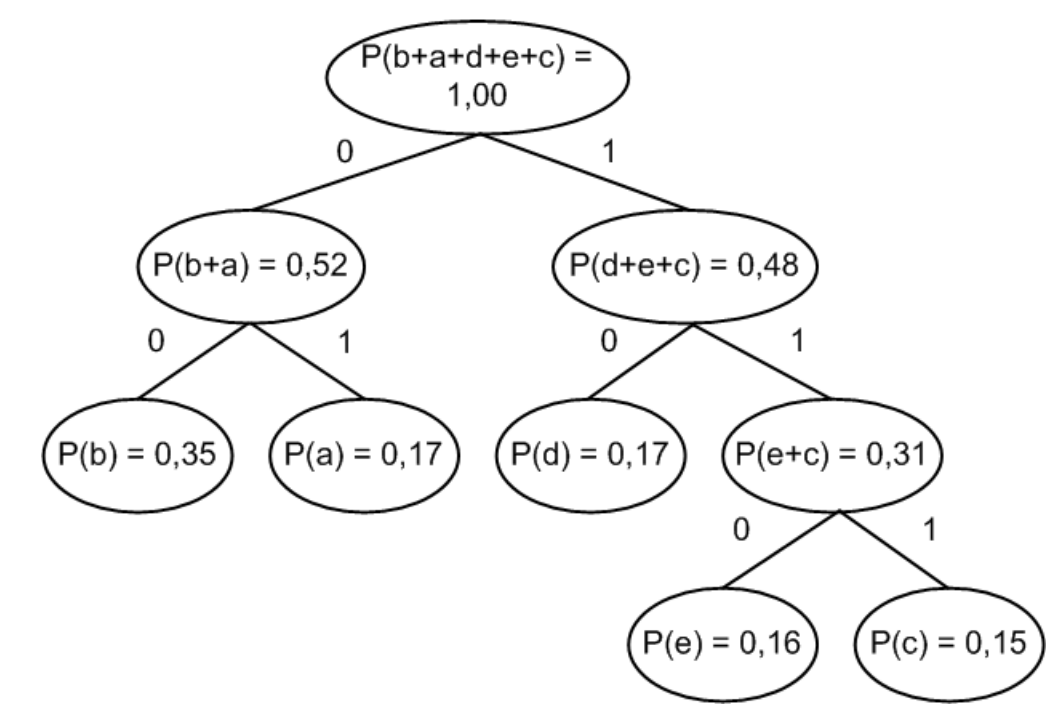

- Παράδειγμα δένδρου κωδικοποίησης
	- Η ταξινόμηση δίνει τη σειρά b, a, d, e, c
	- Μέσο μήκος κώδικα: 2,31

### **Μέθοδος Shannon-Fano (4 από 5)**

- Κωδικοποίηση: Αντικατάσταση x με w(x)
	- Κάθε σύμβολο αντιστοιχεί σε ένα φύλλο
	- Το μονοπάτι του φύλλου είναι ο κωδικός
- Αποκωδικοποίηση
	- Απαιτείται γνώση δένδρου κωδικοποίησης
	- Αντιστοίχιση εισόδου με μονοπάτια δένδρου
		- Κάθε πρόθεμα αντιστοιχεί σε διαφορετικό μονοπάτι
		- Ξέρουμε πάντα πότε να σταματήσουμε

## **Μέθοδος Shannon-Fano (5 από 5)**

- Κατασκευή δένδρου κωδικοποίησης
	- Κωδικοποίηση δύο φάσεων
	- Χρήση έτοιμων δένδρων
		- Ουσιαστικά έτοιμων κατανομών πιθανότητας
- Κατασκευή δένδρου αποκωδικοποίησης
	- Μετάδοση δένδρου κωδικοποίησης
	- Μετάδοση πιθανοτήτων
		- Απαιτείται γνώση των κανόνων κωδικοποίησης

#### **OIKONOMIKO** ΠΑΝΕΠΙΣΤΗΜΙΟ **AGHNON**

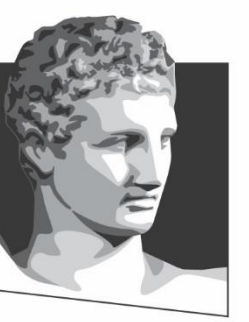

ATHENS UNIVERSITY OF ECONOMICS AND BUSINESS

#### **Κωδικοποίηση Huffman**

**Μάθημα:** Τεχνολογία Πολυμέσων, **Ενότητα # 9:** Κωδικοποίηση εντροπίας

**Διδάσκων:** Γιώργος Ξυλωμένος, **Τμήμα:** Πληροφορικής

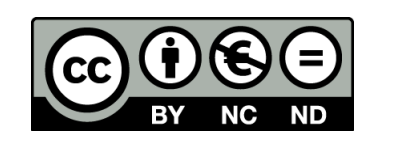

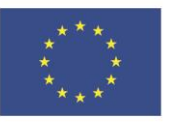

Ευρωπαϊκή Ένωση Ευρωπαϊκό Κοινωνικό Ταμείο

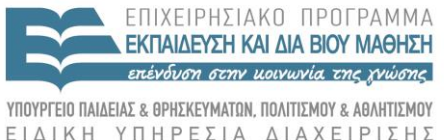

Με τη συγχρηματοδότηση της Ελλάδας και της Ευρωπαϊκής Ένωσης

A A X

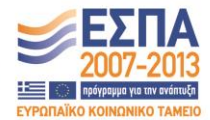

## **Μέθοδος Huffman (1 από 5)**

- Παρόμοια με Shannon-Fano
	- Μεταβλητό πλήθος bit ανά σύμβολο
	- Απαιτεί γνώση πιθανοτήτων εισόδου
	- Δυαδικό δένδρο (απο)κωδικοποίησης
		- Μπορεί να διαφέρει από της Huffman
	- Ίδιος αλγόριθμος (από)κωδικοποίησης
	- Δημιουργία δένδρου με ανάποδο τρόπο

## **Μέθοδος Huffman (2 από 5)**

- Κατασκευή
	- Επιλογή κόμβων με ελάχιστες πιθανότητες
	- Αντικατάσταση κόμβων με υποδένδρο
		- Άθροισμα πιθανοτήτων παιδιών στον πατέρα
		- Αντιστοίχιση 0 και 1 στα δύο παιδιά
	- Σταματάμε όταν μείνει ένα δένδρο
		- Η ρίζα αντιπροσωπεύει όλα τα σύμβολα
	- Πιο ισορροπημένα δένδρα από Shannon-Fano

#### **Μέθοδος Huffman (3 από 5)**

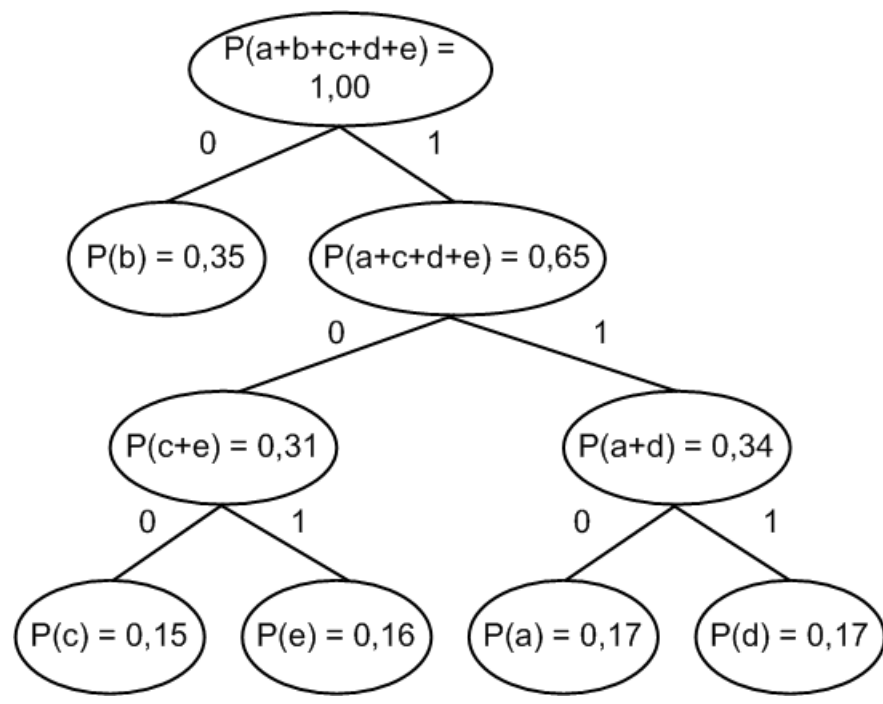

- Παράδειγμα δένδρου κωδικοποίησης
	- P(a)=0,17, P(b)=0,35, P(c)=0,15, P(d)=0,17, P(e)=0,16
	- Μέσο μήκος κώδικα: 2,3 (καλύτερο από Shannon-Fano)

## **Μέθοδος Huffman (4 από 5)**

- Huffman ή Shannon-Fano;
	- Σχεδόν πανομοιότυποι αλγόριθμοι
	- Πιο απλή κατασκευή στο Shannon-Fano
		- Όχι ταξινόμηση συμβόλων σε κάθε βήμα
	- Πιο αποδοτική κωδικοποίηση στο Huffman
		- Σε κάθε βήμα απαιτείται ταξινόμηση υποδένδρων
		- Γρήγορη υλοποίηση με σωρό

## **Μέθοδος Huffman (5 από 5)**

- Μειονεκτήματα Huffman/Shannon-Fano
	- Απαιτείται γνώση των πιθανοτήτων εισόδου
	- Η κωδικοποίηση δεν είναι βέλτιστη
		- Ακέραιο πλήθος bit ανά σύμβολο
		- Αναγκαστικά αποκλίνουμε από το ιδανικό
	- Βελτίωση συμπίεσης
		- Κωδικοποίηση ομάδων από n σύμβολα
		- Εκθετική αύξηση του πλήθους των συμβόλων

#### **OIKONOMIKO** ΠΑΝΕΠΙΣΤΗΜΙΟ **AGHNON**

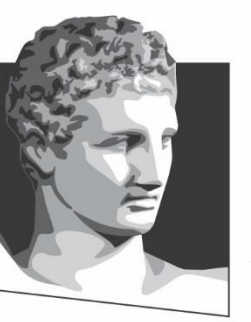

ATHENS UNIVERSITY OF ECONOMICS AND BUSINESS

#### **Αριθμητική κωδικοποίηση**

**Μάθημα:** Τεχνολογία Πολυμέσων, **Ενότητα # 9:** Κωδικοποίηση εντροπίας

**Διδάσκων:** Γιώργος Ξυλωμένος, **Τμήμα:** Πληροφορικής

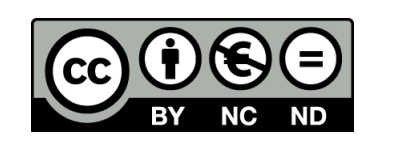

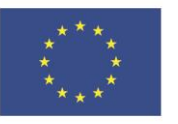

Ευρωπαϊκή Ένωση Ευρωπαϊκό Κοινωνικό Ταμείο

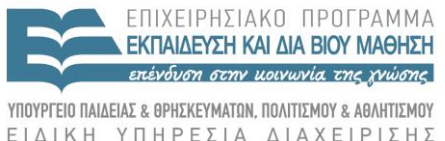

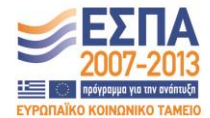

Με τη συγχρηματοδότηση της Ελλάδας και της Ευρωπαϊκής Ένωσης

# **Αριθμητική (1 από 9)**

- Κωδικοποίηση εισόδου με έναν αριθμό
	- Το πλήθος bit εξαρτάται από το μήκος
		- Μπορεί να είναι πάρα πολύ μεγάλο
	- Δεν απαιτείται σταθερό πλήθος bit/σύμβολο
		- Αποφεύγουμε την απόκλιση από το ιδανικό
	- Απαιτείται γνώση των πιθανοτήτων εισόδου
	- Χρησιμοποιείται τερματικό σύμβολο στο τέλος
		- Για να ξέρουμε ότι τελείωσε η αποκωδικοποίηση

# **Αριθμητική (2 από 9)**

- Προετοιμασία αλγορίθμου
	- Ταξινόμηση συμβόλων (συνήθως αλφαβητικά)
	- Στο x<sub>i</sub> αντιστοιχίζουμε το διάστημα [a<sub>i</sub>, b<sub>i</sub>)
		- Το διάστημα ορίζεται έτσι ώστε b<sub>i</sub>-a<sub>i</sub> = p(x<sub>i</sub>)
	- Παράδειγμα
		- P(a) = 0.4, P(b) = 0.3, P(c) = 0.2 και P(\$) = 0.1
		- Διάστημα a: [0, 0.4), Διάστημα b: [0.4,0.7)
		- Διάστημα c: [0.7, 0.9), Διάστημα \$: [0.9,1.0)

#### **Αριθμητική (3 από 9)**

low = 0.0; high = 1.0; repeat { input s; range = high - low; high = low + range \* highrange[s]; low = low + range \* lowrange[s]; } until s = \$; output any number in [low, high);

# **Αριθμητική (4 από 9)**

- Λειτουργία αλγορίθμου
	- Lowrange[]: κάτω όρια πιθανοτήτων
	- Highrange[]: άνω όρια πιθανοτήτων
	- Η είσοδος κωδικοποιείται με διάστημα
		- Αρχικά το διάστημα είναι [0,1)
		- Σε κάθε βήμα το διάστημα περιορίζεται
		- Ανάλογα με το σύμβολο εισόδου
		- Όσο μεγαλύτερη είσοδος, τόσο μικρότερο διάστημα

### **Αριθμητική (5 από 9)**

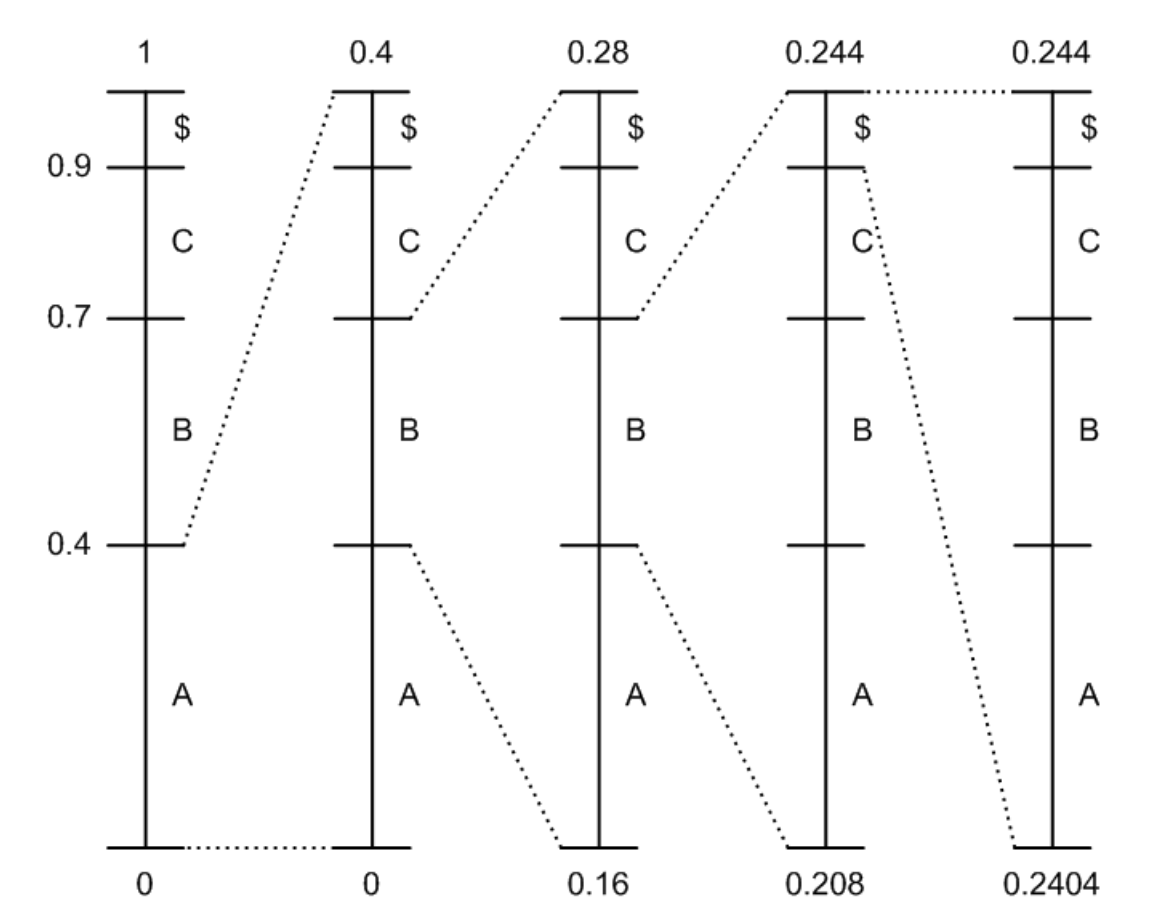

• Παράδειγμα αριθμητικής κωδικοποίησης

# **Αριθμητική (6 από 9)**

- Υπολογισμός εξόδου
	- Θέλουμε έναν αριθμό μέσα στο διάστημα
	- Αλλά με τα λιγότερα δυνατά ψηφία!
	- Αρχίζουμε με 0, και προσθέτουμε κλασματικά
	- Επισυνάπτουμε μονάδα στο δεξί άκρο
		- Αν είμαστε πάνω από το άνω όριο, βάζουμε μηδέν
		- Αν είμαστε πάνω από το κάτω όριο, σταματάμε
	- Δεν χρειάζεται να στείλουμε το 0,

# **Αριθμητική (7 από 9)**

• Αλγόριθμος αποκωδικοποίησης

```
input n;
repeat {
   find s so that n is in 
  [lowrange[s], highrange[s]);
   output s;
   range = highrange[s] - lowrange[s];
   n = (n - lowrange[s]) / range;} until s = \hat{s};
```
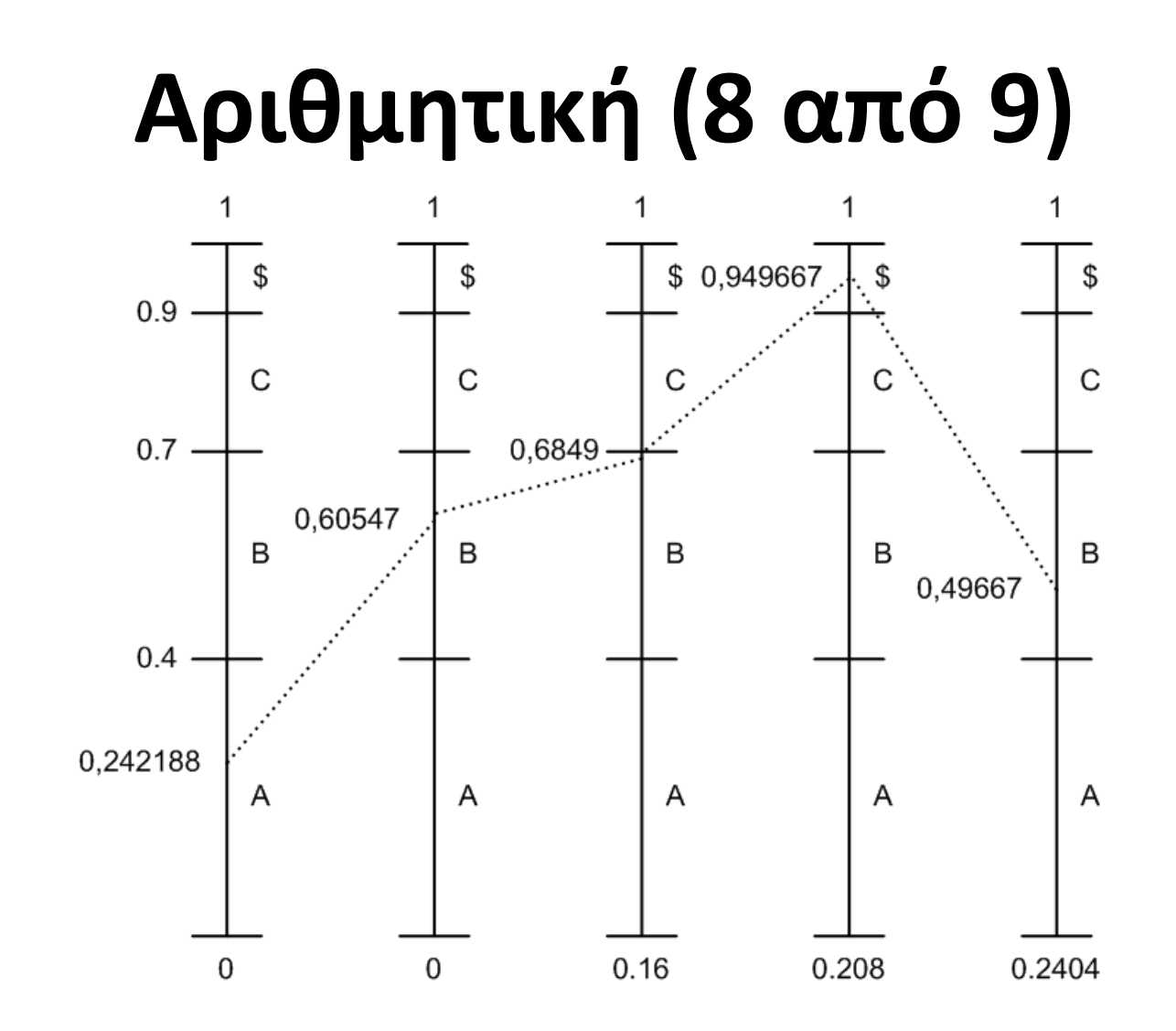

• Παράδειγμα αριθμητικής αποκωδικοποίησης

# **Αριθμητική (9 από 9)**

- Μειονεκτήματα αριθμητικής κωδικοποίησης
	- Διαχείριση αριθμών άγνωστου μήκους
		- Πάρα πολλά δεκαδικά ψηφία
		- Χρήση ειδικών βιβλιοθηκών
	- Κωδικοποίηση ομάδων σταθερού μήκους
		- Σπάμε την είσοδο σε μπλοκ
		- Κάθε μπλοκ απαιτεί μικρότερο αριθμό
		- Αλλά χάνουμε λίγο σε αποδοτικότητα

#### **OIKONOMIKO** ΠΑΝΕΠΙΣΤΗΜΙΟ **AGHNON**

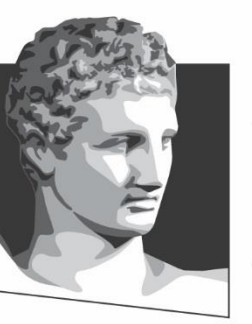

ATHENS UNIVERSITY OF ECONOMICS AND BUSINESS

#### **Κωδικοποίηση με παράθυρο**

**Μάθημα:** Τεχνολογία Πολυμέσων, **Ενότητα # 9:** Κωδικοποίηση εντροπίας

**Διδάσκων:** Γιώργος Ξυλωμένος, **Τμήμα:** Πληροφορικής

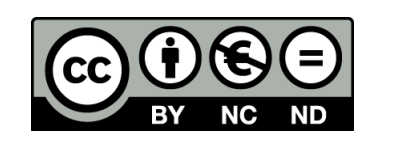

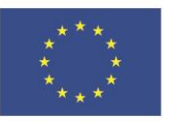

Ευρωπαϊκή Ένωση Ευρωπαϊκό Κοινωνικό Ταμείο

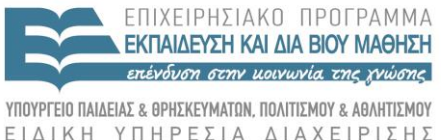

A A X

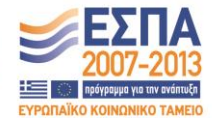

Με τη συγχρηματοδότηση της Ελλάδας και της Ευρωπαϊκής Ένωσης

#### **Αλγόριθμος LZ77 (1 από 4)**  $N=12$  $F = 4$  $R = 8$

- Αλγόριθμος LZ77 (Lempel-Ziv)
	- Σε κάθε στιγμή βλέπουμε παράθυρο της εισόδου
		- Αριστερό μέρος: κωδικοποιημένη είσοδος (λεξικό)
		- Δεξί μέρος: είσοδος προς κωδικοποίηση
	- Αντικατάσταση προθέματος με τριάδα (O,L,C)
		- O: θέση προθέματος στο αριστερό μέρος
		- L: μήκος του προθέματος που ταιριάξαμε
		- C: πρώτος χαρακτήρας που δεν ταιριάζει

# **Αλγόριθμος LZ77 (2 από 4)**

 $\fbox{alclabblalcla}$ 

- Παράδειγμα κωδικοποίησης LZ77
	- Αντικαθιστούμε το baa με (4,2,a)
		- Θέση 4 στο παράθυρο
		- Μήκος ταιριάσματος 2
		- Επόμενο σύμβολο a
		- Η πρώτη θέση στο παράθυρο είναι 0

– Αν δεν βρούμε ταίριασμα, θέτουμε μήκος 0

# **Αλγόριθμος LZ77 (3 από 4)**

 $[alclalblblalcla]alclb] \centering% \begin{subfigure}[t]{0.45\textwidth} \includegraphics[width=\textwidth]{figs/figs}% \label{fig:slab}% \end{subfigure} \caption{A graph $\mathcal{N}$ is a function of the model $a$ and $b$ and $b$ are the set of the model $a$ and $b$ are the set of the model $b$. The left shows the model $a$ and $b$ are the set of the model $b$. The left shows the model $a$ and $b$ are the set of the model $a$ and $b$ are the set of the model $b$. The left shows the model $a$ and $b$ are the set of the model $b$. The left shows the model $a$ and $b$ are the set of the model $a$ and $b$. The left shows the model $$ 

- Παράδειγμα με επικάλυψη
	- Επέκταση ταιριάσματος στο δεξί μέρος
	- Αντικαθιστούμε το aac με (7,2,c)
- Υλοποίηση κωδικοποίησης LZ77
	- Το παράθυρο συνήθως είναι δύναμη του 2
	- Παράδειγμα: 4096+4096 σύμβολα
	- Δείκτης: 12 bit για όλο το αριστερό μέρος
	- Μήκος: 12 bit για το μήκος του δεξιού μέρους

# **Αλγόριθμος LZ77 (4 από 4)**

- Εκκίνηση (απο)κωδικοποίησης
	- Υποθέτουμε γνωστό παράθυρο στα αριστερά
- Μειονεκτήματα LZ77
	- Κάθε τριάδα απαιτεί 4-5 byte στο παράδειγμα
	- Το αρχείο μεγαλώνει με κακά ταιριάσματα
	- Οι χαρακτήρες αρχικά κωδικοποιούνται ως (0,0,c)
		- Βελτίωση: αρχικό παράθυρο το σύνολο συμβόλων
	- Η κωδικοποίηση ξεκινά με παθητικό!

# **Αλγόριθμος LZSS (1 από 2)**

- Αλγόριθμος LZSS (Storer και Szymanski)
	- Παραλλαγή του LZ77
	- Διαφέρει στο τι παράγεται στην έξοδο
	- Δύο περιπτώσεις: ταίριασμα ή χαρακτήρας
	- Το πρώτο bit της εξόδου διακρίνει τι είναι
		- Είτε (O,L): θέση O, μήκος L
		- Είτε C: χαρακτήρας C χωρίς ταίριασμα
	- Η τριάδα σπάει σε δύο κομμάτια

# **Αλγόριθμος LZSS (2 από 2)**

- Υλοποίηση κωδικοποίησης LZSS
	- Δεν θέλουμε κωδικούς των 9 bit!
	- Χωρίζουμε την έξοδο σε ομάδες οκτώ κωδικών
	- Το πρώτο byte περιγράφει τους κωδικούς
		- Ένα bit για κάθε κωδικό
		- Δείχνει αν είναι ταίριασμα ή χαρακτήρας
		- Τα byte υπόλοιπα ερμηνεύονται αντίστοιχα
	- Διαβάζουμε συνέχεια ολόκληρα byte (ή λέξεις)

#### **OIKONOMIKO** ΠΑΝΕΠΙΣΤΗΜΙΟ **AGHNON**

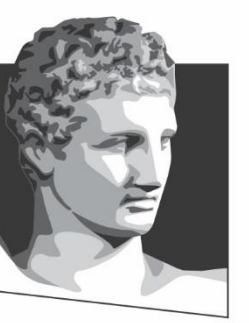

ATHENS UNIVERSITY OF ECONOMICS AND BUSINESS

#### **Κωδικοποίηση με λεξικό**

**Μάθημα:** Τεχνολογία Πολυμέσων, **Ενότητα # 9:** Κωδικοποίηση εντροπίας

**Διδάσκων:** Γιώργος Ξυλωμένος, **Τμήμα:** Πληροφορικής

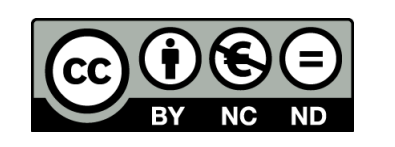

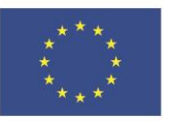

Ευρωπαϊκή Ένωση Ευρωπαϊκό Κοινωνικό Ταμείο

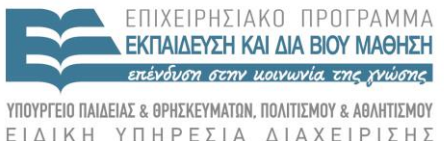

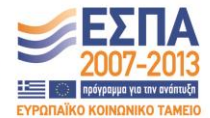

Με τη συγχρηματοδότηση της Ελλάδας και της Ευρωπαϊκής Ένωσης

# **Αλγόριθμος LZ78 (1 από 2)**

- Δημιουργία και χρήση λεξικού
	- Δυνατότητα ταιριάσματος με παλιά είσοδο
	- Μέγιστο πρόθεμα εισόδου που υπάρχει στο λεξικό
	- Αντικατάσταση προθέματος με το ζεύγος (P,C)
		- P: θέση του προθέματος στο λεξικό
		- C: πρώτος χαρακτήρας που δεν ταιριάζει
	- Πρόθεμα + χαρακτήρας μπαίνουν στο λεξικό
	- Ο αποκωδικοποιητής χτίζει το ίδιο λεξικό
		- Χρήση του λεξικού για την αποκωδικοποίηση

## **Αλγόριθμος LZ78 (2 από 2)**

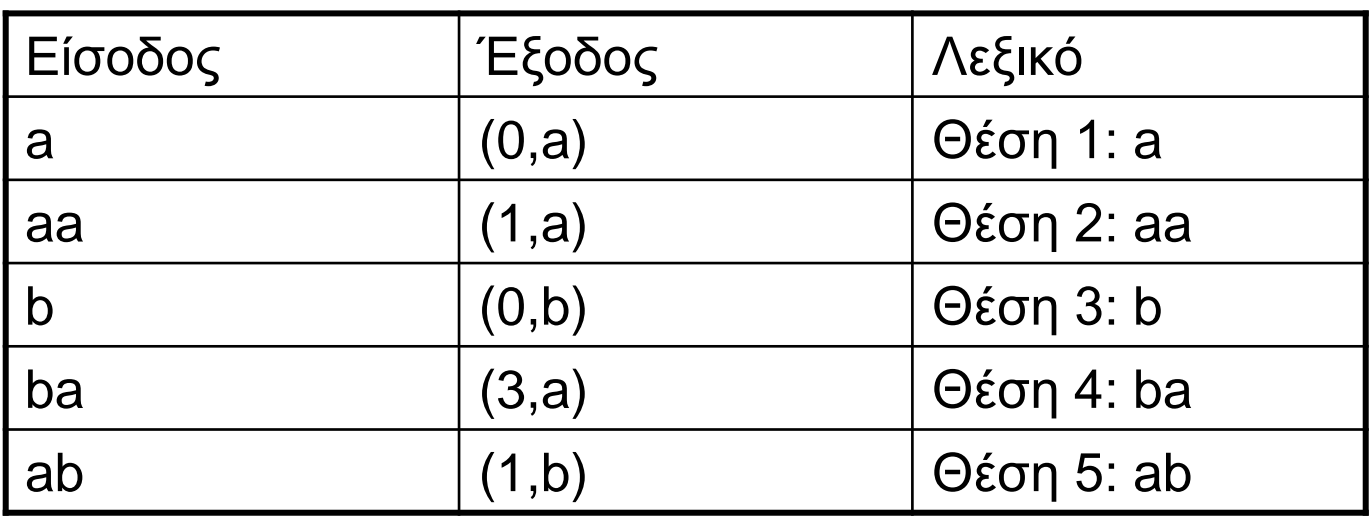

- Παράδειγμα: είσοδος aaabbaab
	- Το λεξικό σταδιακά αποκτά μεγάλες συμβολοσειρές
		- Στον LZ77 κάνουμε αμέσως μεγάλα ταιριάσματα
	- Ο αποκωδικοποιητής χτίζει το λεξικό από την έξοδο
		- Οι αναφορές γίνονται σε προηγούμενες καταχωρήσεις

# **Αλγόριθμος LZW (1 από 10)**

- Αλγόριθμος LZW (Welch)
	- LZ78: ακολουθεί τη λογική του LZ77
		- Σε κάθε ταίριασμα προσθέτει επόμενο χαρακτήρα
		- Εγγυημένη πρόοδος ακόμη και χωρίς ταίριασμα
	- Ο LZW παράγει μόνο δείκτες, όχι χαρακτήρες
		- Το λεξικό αρχικοποιείται με όλα τα σύμβολα
		- Άρα πάντα έχουμε κάποιο ταίριασμα
		- Οι συμβολοσειρές χτίζονται από αυτά τα σύμβολα

# **Αλγόριθμος LZW (2 από 10)**

- Κωδικοποίηση LZW
	- Μέγιστο πρόθεμα εισόδου που είναι στο λεξικό
	- Αντικαθίσταται από το δείκτη στο λεξικό
		- Ο επόμενος ανήκει στην επόμενη συμβολοσειρά
	- Προσθέτουμε πρόθεμα + επόμενο χαρακτήρα
		- Σταδιακή αύξηση μήκους συμβολοσειρών στο λεξικό
	- Η είσοδος προχωράει μετά το πρόθεμα
		- Ο επόμενος χαρακτήρας γίνεται αρχή της εισόδου

#### **Αλγόριθμος LZW (3 από 10)**

```
input s;
while not EOF {
   input c;
   if [s+c] is in dictionary
      s = [s+c];
   else {
      output code(s);
      add [s,c] to dictionary with next code;
      s = c; \}} 
output code(s);
```
## **Αλγόριθμος LZW (4 από 10)**

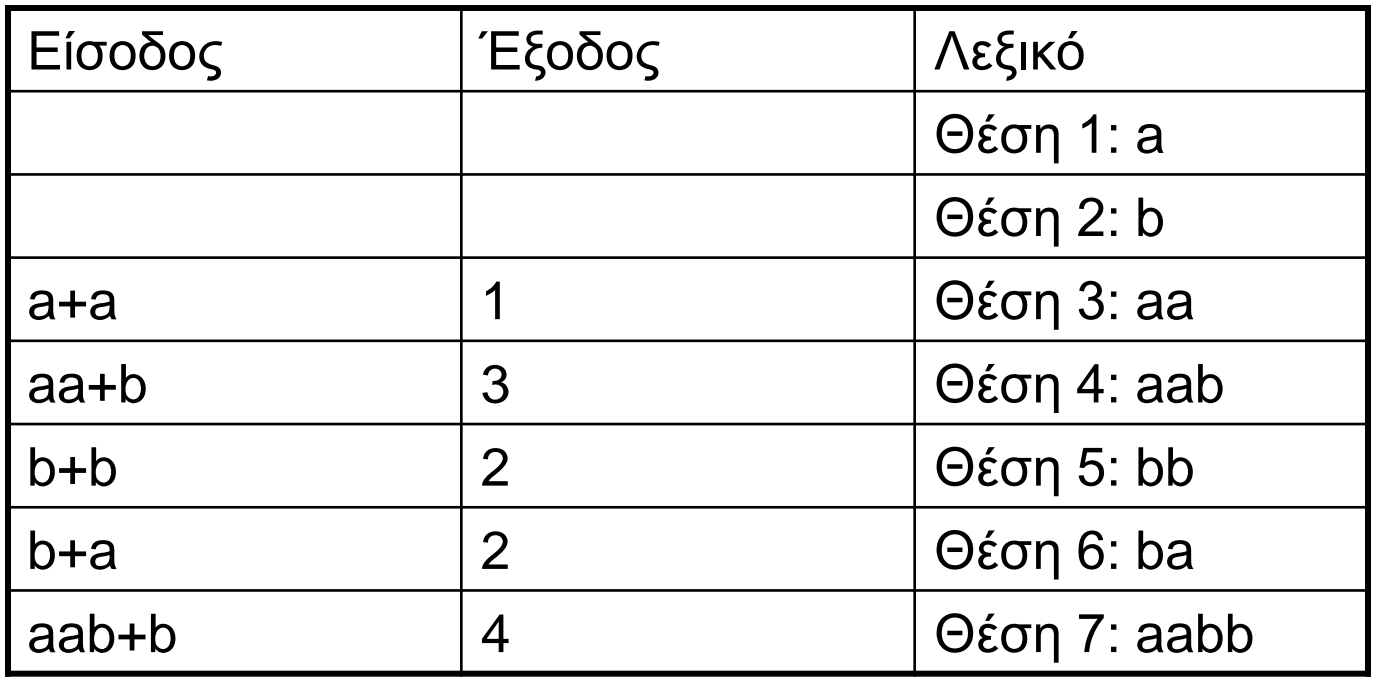

• Παράδειγμα: είσοδος aaabbaabb

– Το λεξικό έχει αρχικά όλα τα σύμβολα

# **Αλγόριθμος LZW (5 από 10)**

- Αποκωδικοποίηση LZW
	- Διαβάζουμε τον κωδικό
	- Αν υπάρχει στο λεξικό, τον αντικαθιστούμε
		- Δεν εισάγουμε τρέχουσα συμβολοσειρά στο λεξικό
		- Δεν γνωρίζουμε τον επόμενο χαρακτήρα!
	- Εισάγουμε προηγούμενη + πρώτο χαρακτήρα
		- Τώρα μόνο γνωρίζουμε ποιος ήταν ο χαρακτήρας
		- Ο αποκωδικοποιητής είναι ένα βήμα πίσω

# **Αλγόριθμος LZW (6 από 10)**

- Αν ο κωδικός δεν υπάρχει στο λεξικό;
	- Έστω ότι η είσοδος είναι ο τελευταίος κωδικός
	- Δεν τον έχουμε προσθέσει ακόμη στο λεξικό!
		- Δεν γνωρίζουμε ακόμη τον επόμενο χαρακτήρα
	- Η συμβολοσειρά είναι της μορφής C???C
		- Μοναδικός τρόπος να συμβεί το παραπάνω
		- Άρα επαναλαμβάνουμε τον πρώτο χαρακτήρα
		- Αυτός αντιστοιχεί στον άγνωστο κωδικό

#### **Αλγόριθμος LZW (7 από 10)**

```
s = NIL;while not EOF {
  input c;
  entry = string(c);if entry not in dictionary
   entry = s + s[0];output entry;
  if (s != NIL)
   add [s, entry[0]] to dictionary with next code;
  s = entry;}
```
## **Αλγόριθμος LZW (8 από 10)**

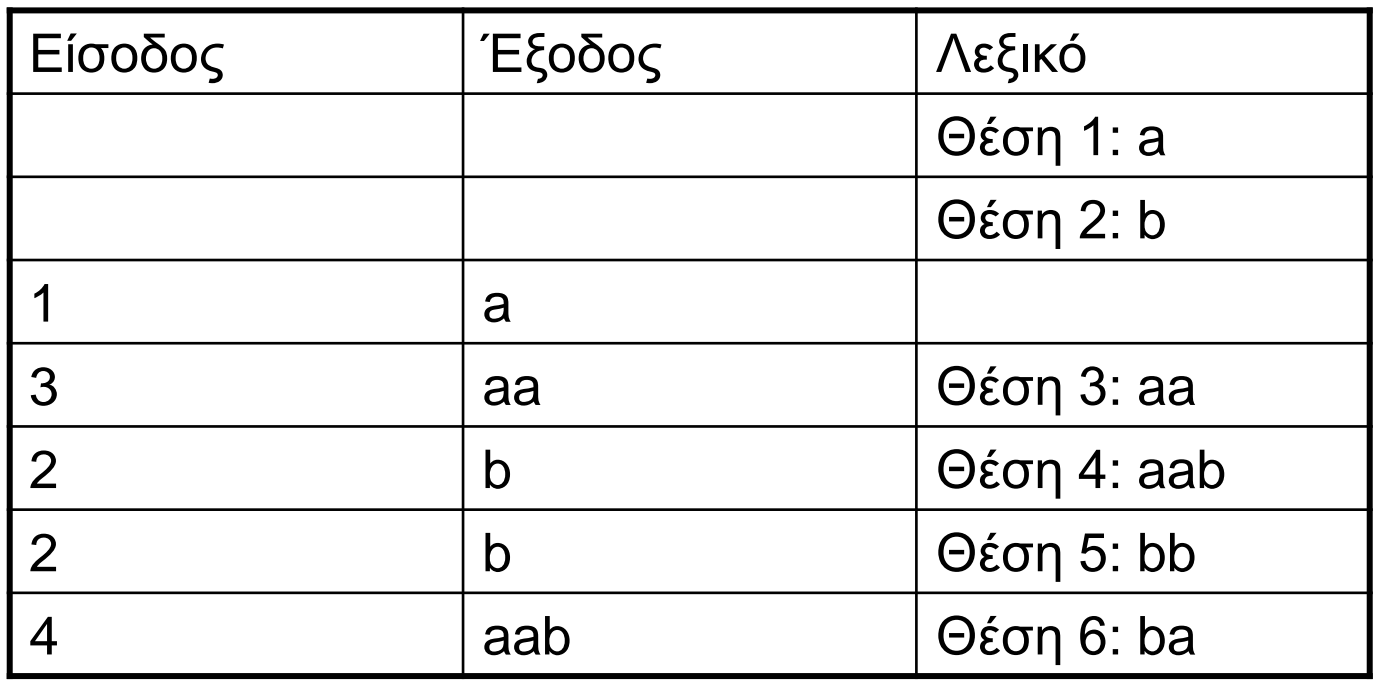

- Παράδειγμα αποκωδικοποίησης LZW
	- Ο κωδικός 3 δείχνει σε κενή θέση
	- Πρέπει να είναι παλιά + πρώτος χαρακτήρας (a+a)

# **Αλγόριθμος LZW (9 από 10)**

- Υλοποίηση λεξικού LZ78/LZW
	- Το λεξικό μεγαλώνει σε κάθε βήμα
	- Επεκτεινόμενοι δείκτες
		- Ξεκινάμε με δείκτες έστω 4 bit (16 θέσεις)
		- Όποτε γεμίζει το λεξικό, προσθέτουμε 1 bit
	- Τι γίνεται όταν το λεξικό μεγαλώσει πολύ;
		- Είτε σταματάμε να δεχόμαστε συμβολοσειρές
		- Είτε πετάμε τις λιγότερο χρησιμοποιημένες

# **Αλγόριθμος LZW (10 από 10)**

- Συμπίεση λεξικού LZ78/LZW
	- Κάθε νέα είσοδος επεκτείνει μία παλιά
		- Κατά έναν χαρακτήρα ακριβώς
	- Αποθήκευση δείκτη σε παλιά συμβολοσειρα
		- Και επιπλέον του νέου χαρακτήρα
	- Χρησιμοποιούνται ειδικές δομές δεδομένων
	- Επιτάχυνση ταιριάσματος και αντικατάστασης

#### **OIKONOMIKO** ΠΑΝΕΠΙΣΤΗΜΙΟ **AGHNON**

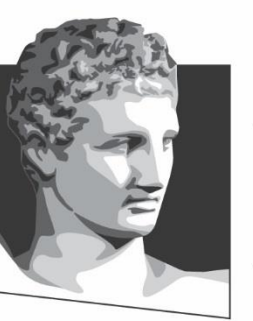

ATHENS UNIVERSITY OF ECONOMICS AND BUSINESS

# **Τέλος Ενότητας #9**

**Μάθημα:** Τεχνολογία Πολυμέσων, **Ενότητα # 9:** Κωδικοποίηση εντροπίας

**Διδάσκων:** Γιώργος Ξυλωμένος, **Τμήμα:** Πληροφορικής

ΕΙΔΙΚΗ

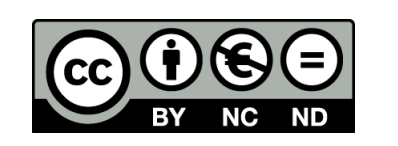

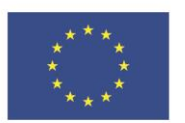

Ευρωπαϊκή Ένωση

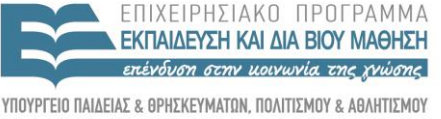

Y T H P F S I A A I A X F I P I S H S

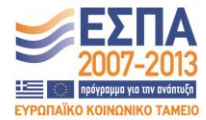

Ευρωπαϊκό Κοινωνικό Ταμείο Με τη συγχρηματοδότηση της Ελλάδας και της Ευρωπαϊκής Ένωσης